# **NF01 – Printemps 2018**

## **Examen Final**

Corrigé

#### **1ère Partie : Tableaux** *(5 points)*

Le triangle de Pascal est le triangle dont la ligne d'indice n (n = 0, 1, 2...) donne les coefficients binomiaux  $C_n^p$  pour  $p = 0, 1, 2...$ , n. (voir figure ci-dessous).

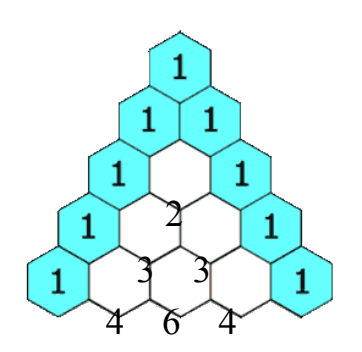

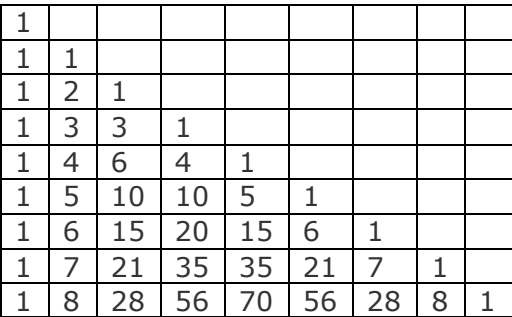

Pour avoir un terme de la ligne suivante, on prend le terme juste au-dessus, et on lui additionne celui qui est juste avant (0 s'il n'y a rien).

- a. Définir une procédure calculerTriangle(m, n) qui remplit une matrice m avec un triangle de Pascal d'indice n construit suivant le principe décrit ci-dessus. L'indice n représente la dimension effective de la matrice avec  $n \leq MAX$  et  $MAX = 20$ . La partie triangulaire supérieure doit être mise à 0.
- b. Définir une procédure afficherTriangle(m,n) qui utilise la matrice m de dimension n pour afficher seulement la partie triangulaire inférieure (comme dans le tableau ci-dessus).
- c. Ecrire une fonction symetrique  $(t, n)$  permettant de vérifier qu'un tableau t de n nombres entiers est constitué symétriquement de nombres identiques.

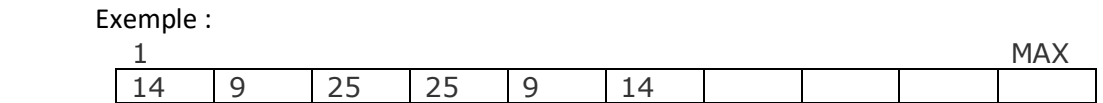

d. Donner une expression permettant de vérifier que les éléments de la ligne i de la matrice du triangle de Pascal sont symétriques.

```
procedure calculerTriangle(var m:matrice, n:integer);
var n,i,j: integer;
begin
   for i:=1 to n do
      for j:=1 to n do
        m[i,j] :=0;
   for i:=1 to n do m[i,1] := 1;
   for i:=2 to n do
```

```
 for j:=2 to i do
        m[i,j] := m[i-1,j-1] + m[i-1,j];end;
procedure afficherTriangle(m:matrice; n: integer);
var i,j: integer;
begin
   for i:=1 to n do
    begin
      for j:=1 to i do write(m[i,j],' ');
      writeln;
     end;
end;
function symetrique(t:tableau; n: integer): boolean;
var 
   i:integer;
begin
   symetrique := true;
   for i:=1 to n div 2 do
     begin
     if t[i] \diamond t[n-i+1] then
        symetrique := false;
     end;
end;
Question 4 : symetrique(m[i],i)
```

```
{ --------------------------------------------- pensez à changer de copie ----------------------------------------- }
2ème Partie : Récursivité (5 points)
```
Un principe connu depuis fort longtemps permet d'effectuer la multiplication de deux entiers naturels a et b. Il est défini comme suit :

- si b vaut 0 alors :  $a \times b$  est égal à 0
- si b est impair alors :  $a \times b$  est égal à  $a + a \times (b 1)$
- si b est pair alors :  $a \times b$  est égal à  $(a + a) \times (b / 2)$
- 1. Ecrire une fonction récursive nommée *produit* qui applique ce principe pour multiplier deux nombres entiers a et b.
- 2. Faire une simulation avec  $a = 4$ ,  $b = 3$ .

{ --------------------------------------------- pensez à changer de copie ----------------------------------------- }

### **3ème Partie : Fichiers** *(5 points)*

On considère le programme incomplet suivant :

```
program MesPhotos;
const
    N = 100;type
    ListTag = array [1..N] of string;
```

```
 Image = record
                  nomFichier : string; //nom du fichier de la photo
                  tags : listTags ; //tags pour commenter la photo
              end;
     FichierImages = file of Image;
var
    fApril, fRaphael : FichierImages;
begin
     assign(fRaphael, 'AlbumRaphael.txt');
     rewrite(fRaphael);
     assign(fApril, 'AlbumApril.txt');
     rewrite(fApril);
 …
     close(fRaphael);
     close(fApril);
end.
```
L'utilisateur peut donc associer à chaque photo d'un album des tags comme le nom des personnes se trouvant sur la photo (e.g. Leonardo, Raphaelo), l'événement associé à la photo (e.g. PizzaParty, SoireePic), etc.

1) Ecrire une procédure saisie en Pascal qui permette de saisir autant de photos que l'utilisateur le souhaite dans un fichier de type FichierImages passé en paramètre. La procédure demande à l'utilisateur le nombre de photos qu'il souhaite saisir. On veillera à ce que ce nombre ne dépasse pas  $N^1$ . Pour chaque photo, la procédure demande : le nom du fichier de la photo, le nombre de tags et les tags associés à cette photo *(2 points)*.

Par exemple, l'appel Saisie(fRaphael) pourrait permettre de saisir les informations suivantes dans le fichier :

20180625\_1.jpeg, tags : Leonardo, Michelangelo, PizzaParty, 20180625\_2.jpeg, tags : Michelangelo, PizzaParty, 20180625\_3.jpeg, tags : Leonardo, Donatello, PicParty, Shredder, 20180625\_4.jpeg, tags : Donatello, PizzaParty,

2) Ecrire une fonction recherchePhoto en Pascal qui demande à l'utilisateur le nom du fichier de la photo qu'il recherche et qui renvoie la position à laquelle se trouve cette photo dans le fichier fImages passé en paramètre, et -1 si la photo n'existe pas *(1 point)*.

```
Par exemple, l'appel i := recherchePhoto (fRaphael) afficherait :
***Quel fichier recherchez-vous :
20180625_2.jpeg
--- Nom trouvé en position : 1
i sera égal à 1 dans ce cas
```
l

<sup>1</sup> Pensez à la façon de gérer par la suite de manière intelligente le nombre de tags

3) Ecrire une procédure rechercheTag en Pascal qui demande le tag recherché et qui affiche toutes les photos du fichier fImages passé en paramètre portant ce tag. La procédure affiche aussi le nombre total de photos possédant ce tag *(2 points)*.

```
Par exemple, l'appel rechercheTag (fRaphael) afficherait :
       ***Quel tag recherchez-vous :
       PizzaParty
       --- Tag trouvé dans photo 20180625 1.jpeg
       --- Tag trouvé dans photo 20180625 2.jpeg
       --- Tag trouvé dans photo 20180625 4.jpeg
       Nombre de photos trouvées : 3
program GestiondeMesPhotos;
CONST
  N = 10:
type
  listTag = array [1..N] of string;
   image = record
     nomFichier : string;
     tags : listTag;
     end;
   fichierImages = file of Image;
var
  fImages : fichierImages;
  choix : integer;
function SaisiePhoto : image;
var
  nb, i : integer;
  photo : image;
begin
   write('-- Saisir nom du fichier : ');
   readln(photo.nomFichier);
   repeat
      writeln(' Combien de tags voulez vous saisir (nb < ', N, ')');
       readln(nb);
  until (nb >= 0) and (nb < N):
  for i := 1 to nb do
     begin
       write(' Tags ', i:2, ', Saisir nom du tag : ');
        readln(photo.tags[i]);
      end;
  photo.tags[i+1] :=";
   writeln;
   SaisiePhoto := photo;
end;
procedure Saisie (var f : FichierImages);
```
#### var

nb, i: integer;

```
begin
    repeat
       writeln('Combien d images voulez vous saisir ');
       readln(nb);
   until (nb > 0);
   reset(f);
   for i := 1 to nb do
        write(f, SaisiePhoto);
end;
procedure Affichage (var f : FichierImages);
var
  i : integer;
   photo : image;
begin
    writeln('---- Affichage Photos ---');
    reset(f);
    while (not (eof(f))) do
     begin
         read(f, photo);
         write(' ', photo.nomFichier, '(', filepos(f), ') : ');
       i := 1; while (photo.tags[i] <> '') do
              begin
                write(photo.tags[i], ', ');
               i := i + 1; end;
         writeln;
     end;
end;
procedure RechercheTag (var f : FichierImages);
var
  t : string;
  photo : image;
  i, cmpt : integer;
begin
   reset(f);
   writeln('***Quel tag recherchez-vous :');
    readln(t);
    cmpt := 0;
    while (not (eof(f))) do
       begin
         read(f, photo);
        i := 1; // On parcours tous les tags, jusqu a trouver le tag ou avoir vu tous les tags
         while ((photo.tags[i] <> '') and (photo.tags[i] <> t)) do
               i := i + 1; // Si le tag a ete trouve on l'affiche et on le comptabilise
        if photo.tags[i] = t then
```

```
 begin
             writeln('--- Tag trouve dans photo ', photo.nomFichier);
             cmpt := \text{cmpt} + 1;
           end;
       end;
       // Affichage du nombre de photos contenant le tag recherche
       writeln('Nombre de photos trouvees : ', cmpt);
end;
function RecherchePhoto (var f : FichierImages) : integer;
var
  nom : string;
  photo : image;
begin
   reset(f);
    writeln('***Quel fichier recherchez-vous : ');
    readln(nom);
    photo.nomFichier := '';
    while (not (eof(f))) and (photo.nomFichier <> nom) do
      read(f, photo);
   if photo.nomFichier = nom then
      begin
         writeln('--- Nom trouve -- position:', filepos(f)-1);
         RecherchePhoto := filepos(f)-1;
      end
    else
      RecherchePhoto := 0;
end;
procedure AjoutPhoto (var f : FichierImages);
begin
   seek(f, filesize(f));
    write(f, saisiePhoto);
end;
procedure AjoutTag (var f : FichierImages);
var
 i, j : integer;
  photo : image;
begin
   i := RecherchePhoto(f);
   seek(f, i);
    read(f, photo);
  writeln(' On va modifier la photo : ', photo.nomFichier);
  j := 1; while (photo.tags[j] <> '') do
    j := j+1; if j < N then
     begin
        writeln(' Quel tag voulez vous ajouter : ');
```

```
 readln(photo.tags[j]);
       photo.tags[j+1] :=";
        seek(f, i);
        write(f, photo);
     end
    else
      write(' Attention plus de place pour les tags');
end;
begin
   assign(fImages, 'MesPhotos.txt');
   //reset(fImages);
   rewrite(fImages);
   Repeat
     Repeat
        Writeln('================= Menu =================');
        Writeln('1-saisie Photos');
       Writeln('2-recherche tag');
       Writeln('3-ajout photo');
       Writeln('5-modifier photo / ajout tag');
       Writeln('6-afficher la liste des photos');
        Writeln('0-sortir du menu');
       writeln('========================================');
       Writeln('Entrer votre choix');
        Readln(choix);
     Until choix in [0..6];
     case choix of
        1:saisie(fImages);
        2:rechercheTag(fImages);
       3:ajoutPhoto(fImages);
// 4:suppression(fImages);
        5:AjoutTag(fImages);
        6:affichage(fImages);
     end;
   Until choix=0;
   close(fImages);
readln;
end.
```
{ --------------------------------------------- pensez à changer de copie ----------------------------------------- }

#### **4ème Partie : Chaines de caractères** *(5 points)*

On veut écrire un programme en Pascal qui permette d'extraire des chiffres présents dans un texte.

On considèrera qu'un texte est un ensemble de lignes.

1) Ecrire une procédure permettant la saisie du texte, et rangeant ce texte dans un tableau de lignes (avec 100 lignes au maximum).

Chaque élément du tableau représentera une ligne de caractères, entrée au clavier par l'utilisateur, jusqu'au return (pour indiquer la fin de ligne). Cette procédure doit retourner le tableau ainsi composé.

2) Proposez une fonction qui, lors de son appel, reçoit une chaîne de caractères et retourne le nombre extrait de cette chaîne de caractères.

*Exemple* : si la chaîne de caractères est "ser23df91" la fonction retourne le nombre entier 2391.

3) Ecrire une procédure à deux paramètres permettant de transformer le texte saisi précédemment (à la question 1) en une série de nombres, en utilisant la fonction de la question 2.

Ces nombres seront rangés dans un tableau d'entiers dont chaque élément correspondra à une ligne du texte. Les deux paramètres sont le tableau de lignes et le tableau d'entiers.

- 4) Ecrire une fonction qui calcule la moyenne des nombres obtenus à la question 3. Cette fonction reçoit le tableau avec les nombres et retourne la moyenne.
- 5) Ecrire une procédure permettant d'afficher tous les nombres ainsi trouvés, pour le texte saisi par l'utilisateur, ligne par ligne ainsi que la moyenne calculée à la question 4.

```
program fin18;
type tableau texte = array [1..100] of string[55] ;
   tableau integer = array [1..100] of integer;
var
  tab:tableau_texte;
   tab_i:tableau_integer;
   T_r:integer;
procedure saisie_texte (var t:tableau_texte);
var rep : char;
     ind : integer;
begin
    ind := 0; repeat
         ind:=ind+1; writeln('Entrez une chaine de caractères');
          readln(t[ind]);
          writeln('Voulez-vous continuer? o ou n');
          readln(rep);
     until (rep='n') or (ind=100);
     T_r:=ind;
end;
function str2num (e:string):integer;
var I_ch:integer;
   temp:integer;
   ind,nb:integer;
begin
     l_ch:=length(e);
     nb:=0;
     for ind:=1 to l_ch do
          begin
               if e[ind] in ['0'..'9'] then
                        begin
```

```
 temp:=ord(e[ind])-ord('0');
                            nb:=nb*10+temp;
                       end;
          end;
     str2num:=nb;
end;
procedure trans_texte(t:tableau_texte; var t_i:tableau_integer);
var ind:integer;
begin
     for ind:=1 to T_r do t_i[ind]:=str2num(t[ind]);
end;
procedure affichage (t:tableau_integer);
var
     ind:integer;
begin
     for ind :=1 to T_r do writeln(t[ind]);
end;
begin
     saisie_texte(tab);
     trans_texte(tab,tab_i);
     affichage(tab_i);
```

```
end.
```